#### **Creating Interpretive Instructional Graphics\***

# *Drag & Drop Activity*

**#***instructional graphics* #*<i>decommunication functions #interpretive communication function #VisDNA #visual grammar* #visual components #visual encodings

\*This learning material was developed for the activity plan which was created **http://vistolearn.online/** within the scope of Project VistoLearn supported by IVLA research Grant 2020.

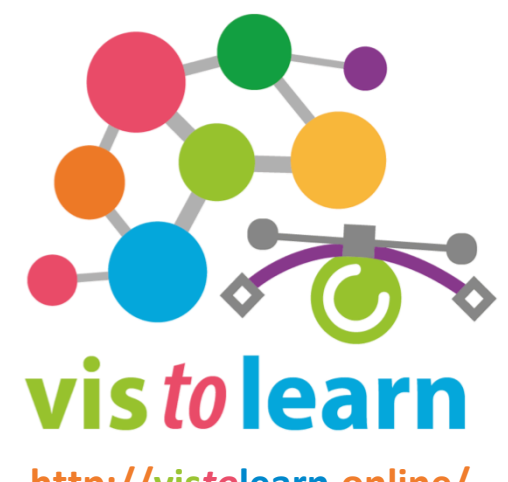

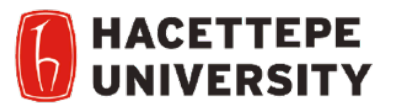

This research project carried out at Hacettepe University is supported by the International Visual Literacy Association within the scope of IVLA2020 research grant.

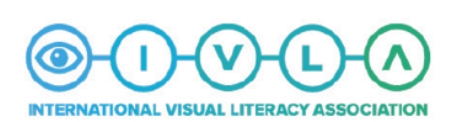

www.ivla.org

www.hacettepe.edu.tr

Create an interpretive graphic about *how eye see\** by drag and drop the visual elements given in following slides. *You* can access information about the content from any source you want. You can use the visual components in the following slides.

Analyze the interpretive graphic about *how eye see\** basely on VisDNA, visual encodings and components used.

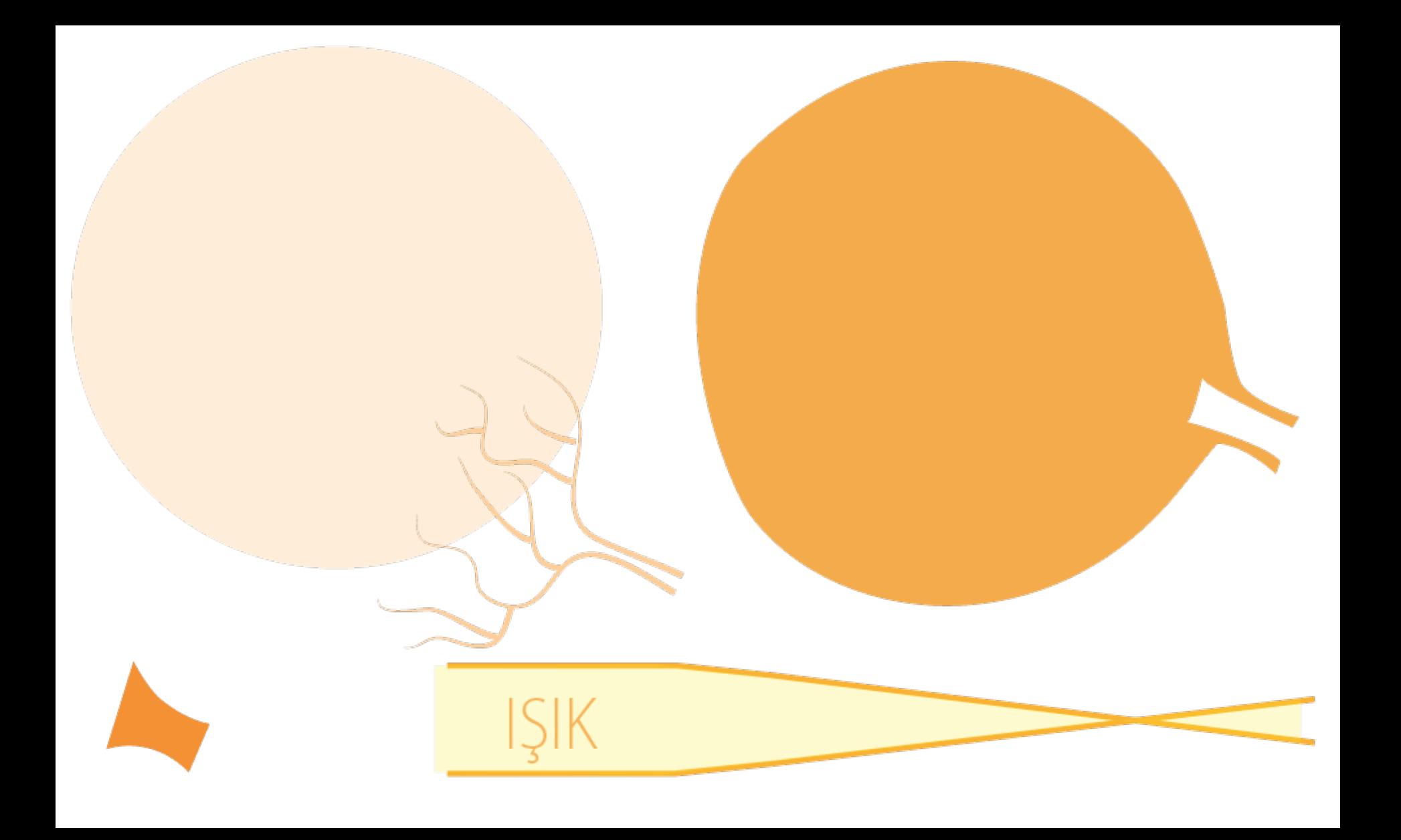

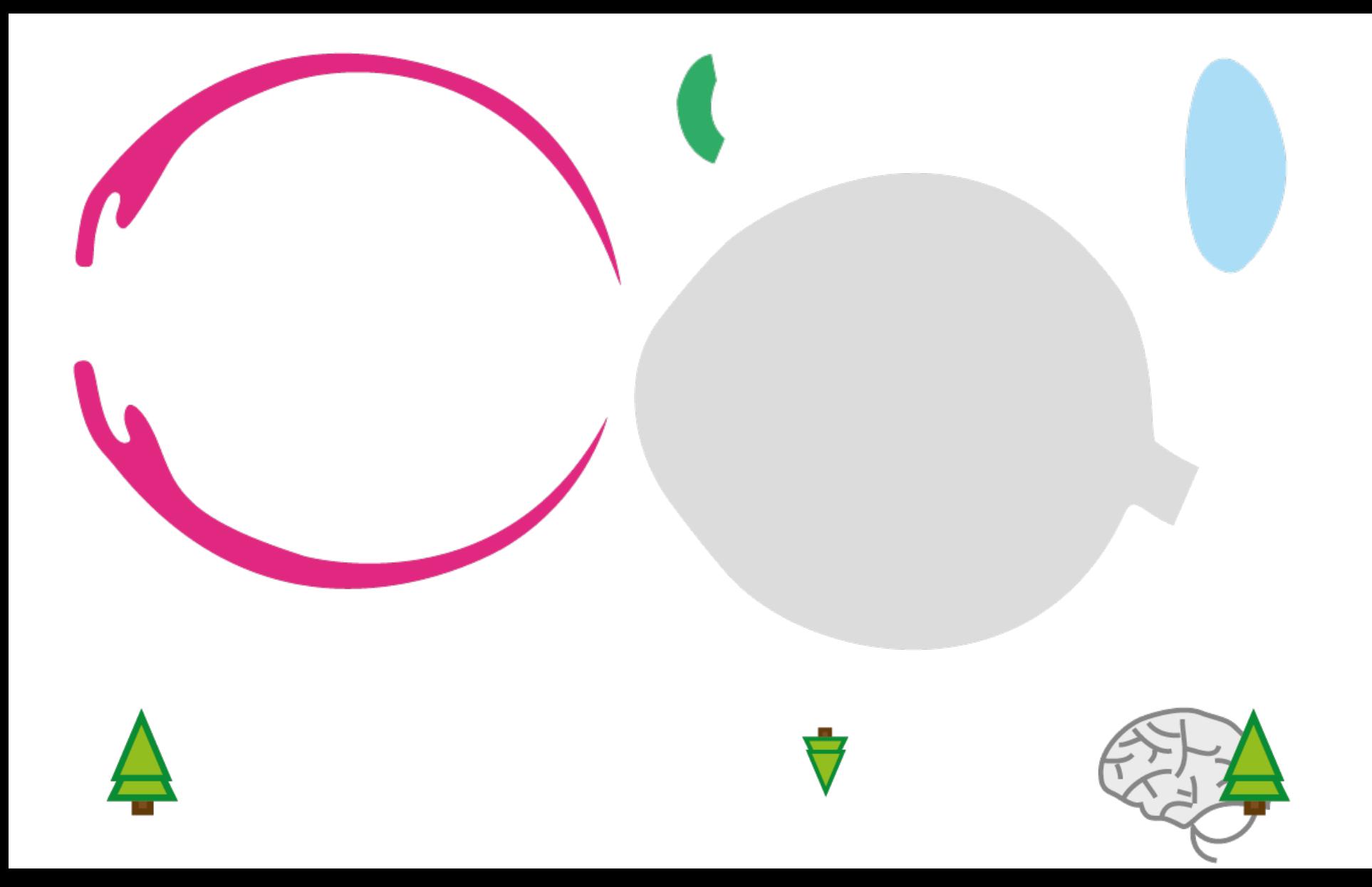

#### iris cornea eye lens ciliary muscle yellow spot pupil retina eye nerves

# The iris enlarges.

The iris changes the size of the pupil depending on how bright the light is.

### Impulse is transmitted to the brain.

The light, which is converted into an electrical signal in the retina, is sent to the brain via the optic nerve. The signal is processed in the brain, the image is interpreted.

# Light enters the eye.

When you look at an object, light is refracted through the cornea and enters the eye through the pupil.

# The lens focuses.

The ciliary muscle focuses the lens. Rays refracted in the lens pass through the vitreous liquid, the retina at the back of the eye. falls on it.

# Impulse occurs.

Cells in the yellow spot region in the retina are stimulated. Cells generate impulses in optic nerves.